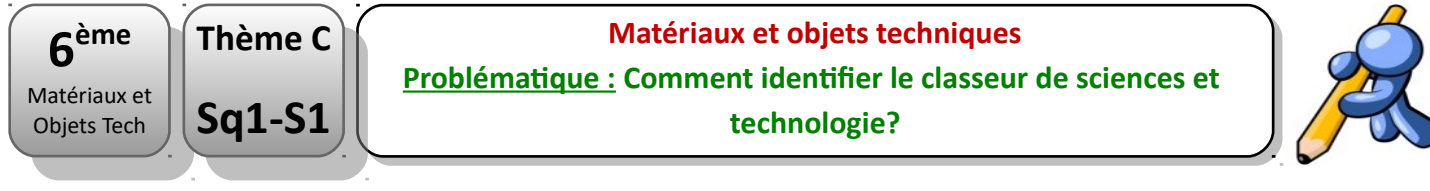

Nom : Prénom : classe :

## **Compétences évaluées : S'approprier des outils et des méthodes**

Garder une trace écrite ou numérique des recherches, des observations et des expériences **réalisées.**

Voici un tableau permettant de réaliser l'évaluation de la ou les compétences :

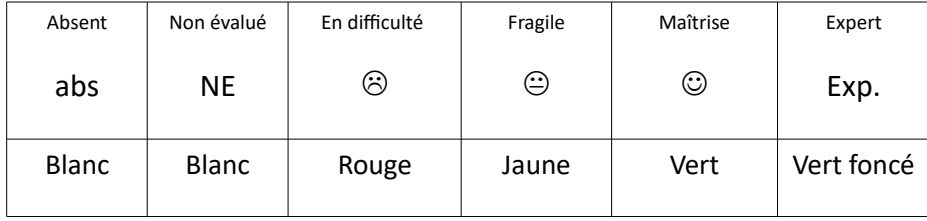

## **Connaissances et compétences : Repérer et comprendre la communication et la gestion de l'information**

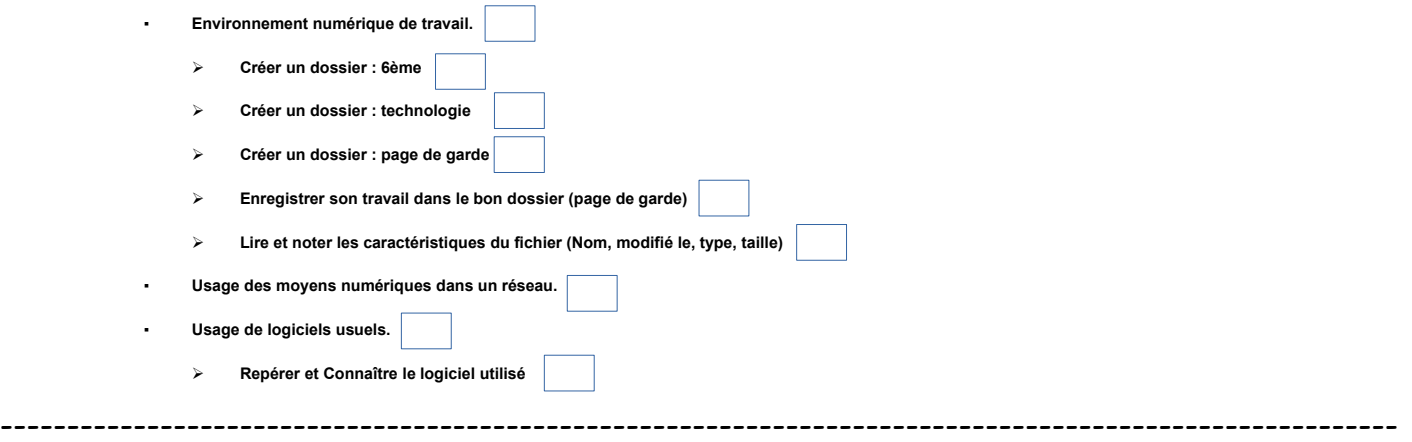

En 6ème, les enseignants ont décidé que les disciplines seraient rangées dans un seul classeur. Comment puis-je identifier mon nouveau classeur de sciences et technologie ?

Reformuler le problème :

Proposer une ou plusieurs hypothèses :

Réalisation :

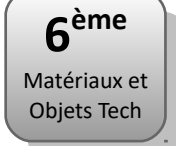

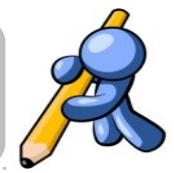

- 1. Comment repérer son espace personnel :
- 2. Comment créer un nouveau dossier :
- 3. Quel différence entre Enregistrer ou Enregistrer sous ? :
- 4. Quel est le nom du fichier page de garde ?:
- 5. Comment lire les caractéristiques du fichier :
- 6. Où repérer le logiciel utilisé :